# R5.A.08 Qualité de dev. Cycle de vie de logiciel

Tests, Définitions,Types

# plan

#### **▶ Tests**

- Tests (unitaires, de régression, fonctionnel, de conformité, de sécurité, de robustesse, etc.)
- Tests en isolation
- Patron Given When Then

#### ▶ Tests et gestion de projet

- CMMI, TMMI,
- Cycle de vie, agilité
- spécifications
- ▶ Test et environnements
- ▶ Tester avec de l'IA ?

#### Les types de test

- Phase de Validation de l'implantation :
	- aussi appelée la phase de Test,
	- permet de vérifier que l'implantation satisfait un certain nombre de propriétés de la spécification. Elle permet donc la détection de défectuosités du fonctionnement de l'implantation du système.
- Différents types de test : conformité, robustesse, performance, interopérabilité, …

# Définition du test

 $\blacktriangleright$ 

- According to the classic definition of Myers "Software Testing" is the process of executing a program or system with the intent of finding errors."
- According to the definition given by Hetzel, "Testing involves any activity aimed at evaluating an attribute or capability of a program or system and determining that it meets its required results"

### Les boites

Système ou logiciel vu sous forme d'une ou plusieurs boites:

- ▶ Boite blanche, noire, grise
- Test en boite blanche: ceux-ci, aussi appelés tests structurels, sont effectués sur des systèmes dont la structure interne est connue et observable.
	- exemple le test de boucle qui vise à valider toutes les boucles d'un programme

### Les boites

- Test en boite noire :
- cette catégorie rassemble les tests, aussi appelés tests fonctionnels, qui sont appliqués sur des systèmes où la structure interne est inconnue.
- Seules les interfaces reliant le système avec l'environnement extérieur sont connues. (PCO)

### Les boites

- ▶ Test en boite grise
- Connaissance d'une partie du système, de l'environnement,…
	- Ex: accès au serveur web ou est ébergé une appli web
- Connaissance d'hypothèses sur l'application ◦ Ex: l'appli web ne prends jamais de mails invalides

### Phases de test classique  $(\neq TDD)$

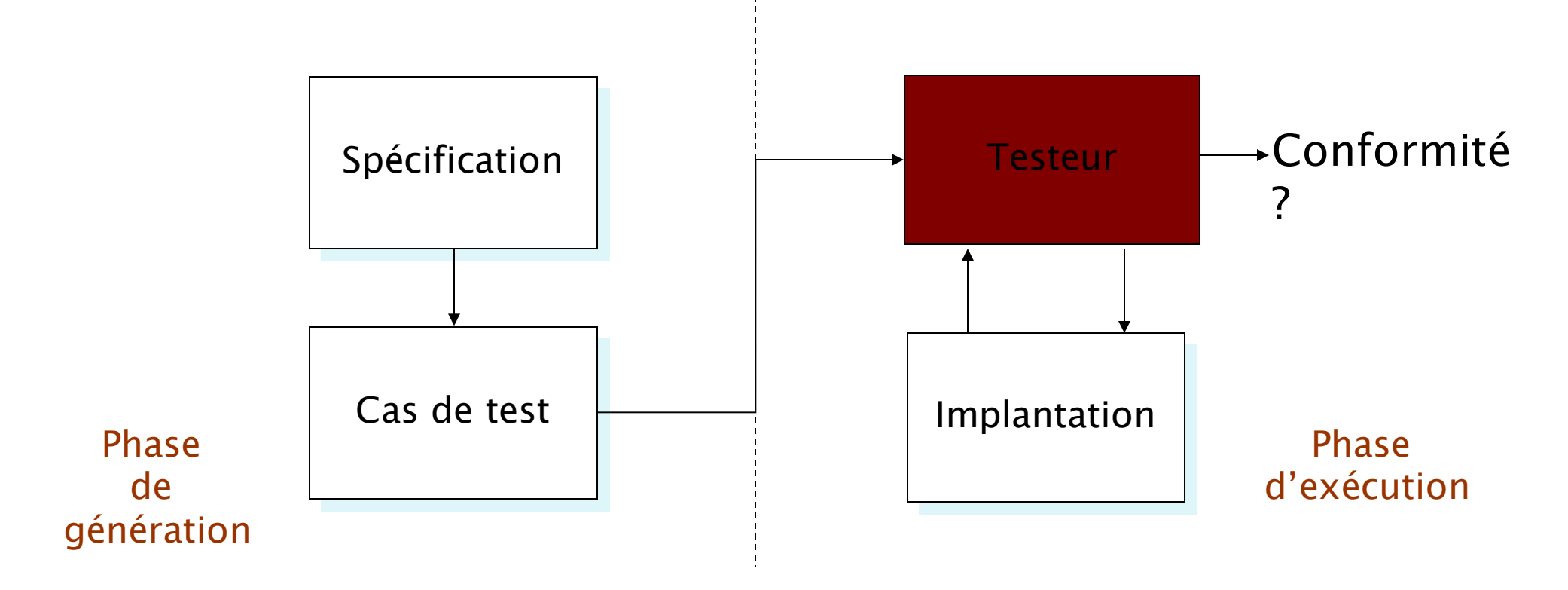

# Exemples de Cas de test

#### $\blacktriangleright$  Junit:

import static org.junit.Assert.assertEquals; import org.junit.Test; public class

MyFirstJUnitTest {  $@Test$  public void simpleAdd() { int result = 1; int expected = 1; assertEquals(result, expected); } }

#### Exemples de Cas de test

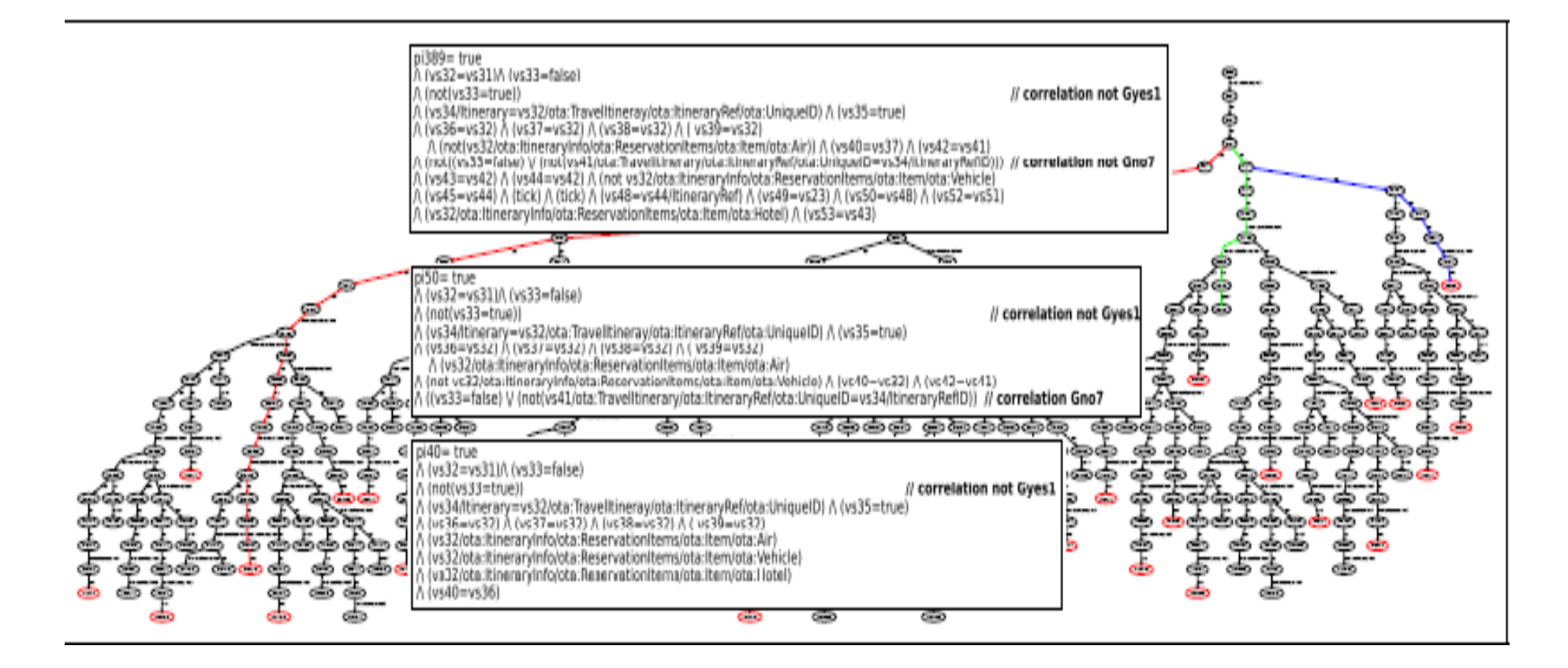

# Cas de test

- Verdict:
- PASS:
- FAIL:
- **INCONCLUSIVE:**

# Types de test

 Tests de caractéristiques: conformité, robustesse, interopérabilité, etc.

- **► Tests de granularité: nous groupons les tests que l'on trouve** souvent en entreprise et qui expriment la granularité utilisée par un test
- Dest d'accessiblité: rassemble les approches en boite blanche, grise et noire.

#### Tests de l'usager

◦ Ces tests sont effectués au niveau de l'usager qui manipule le système pour vérifier si ce dernier répond bien à ses besoins. Ces tests, communément appelés beta-tests, permettent de vérifier les services les plus demandés.

#### Tests d'Interopérabilité

◦ Ces tests vérifient si le système développé interagit d'une façon correcte avec d'autres systèmes extérieurs en observant les fonctionnements des différents systèmes et des communications engendrées. Ces tests permettent de vérifier un service plus global fourni aux utilisateurs.

#### Tests de Robustesse

- Ces tests consistent à vérifier la réaction d'un système dans des conditions d'utilisations extrêmes ou bien son exécution dans un environnement dit hostile.
- Ces conditions ne sont généralement pas prévues dans la spécification, cette dernière référençant des conditions de fonctionnement normales.
- Ces tests permettent ainsi de vérifier si d'autres erreurs existent telles que des fraudes ou des erreurs d'utilisation du système.

◦ En java: Jcrasher

- Tests de Robustesse
- Exemple:

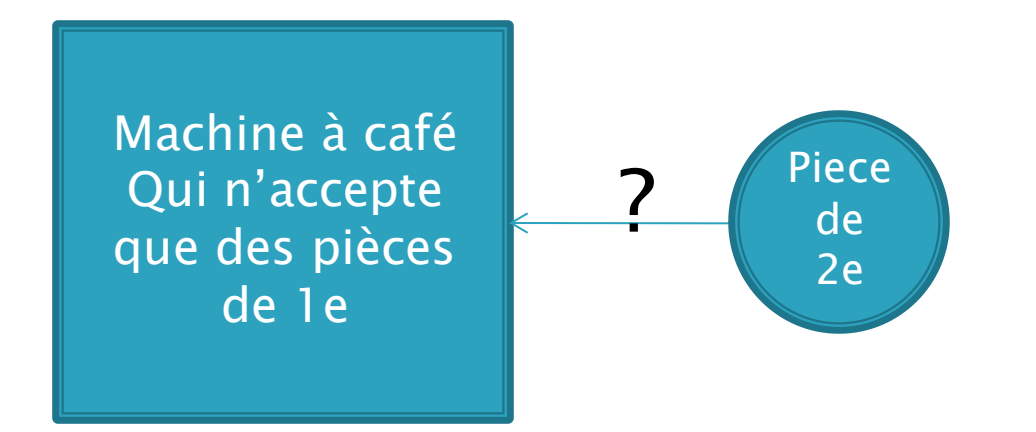

#### Test de conformité

- Cas de test générés à partir de la spécification pour vérifier si le comportement de l'implantation est conforme à celui de la spécification
- Test en boite noire ou grise
- Pas d'équivalence: "on peut détecter la présence de fautes pas leur absences"

# Test de conformité

- Beaucoup, beaucoup de méthodes
	- Sur divers modèles
	- Par rapport à diverses architectures (syst. , syst. Distribué, temps réel, stockastique, services,…)
	- Test unitaire, de non regression, fonctionnel (voir plus loin)

# Test de conformité

- ▶ Test basé modèle:
	- spécification décrite par langage formel (mathématique),
	- automatisation de la gen. des tests)
	- Relations d'implantations: on donne une équivalence entre une specif. et une boite noire (qu'on ne connait pas)
	- Plusieurs relations plus ou moins fortes (isomorphisme, équivalence de trace, ioco, etc.)

### Le test

#### En entreprise (unitaire, regression, fonctionel, outils, etc.)

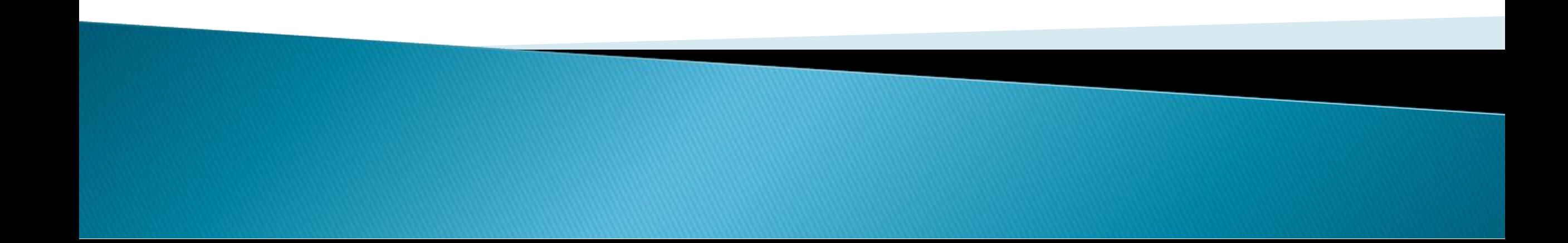

- ▶ Tests dits de granularité
- ▶ Test unitaire
- ▶ Test d'intégration
- Test du système
- ▶ Test d'acceptation du client
- ▶ Test de non régression

- **Test unitaire** 
	- Méthode permettant de s'assurer que la plus petite partie d'une application fonctionne correctement "en isolation".
	- Plus petite partie = classe, une librairie, souvent à définir…
	- Exemples: JUNIT, XXXUnit, mais aussi citrus (ws), etc.

- ▶ Test d'integration et test fonctionnel
	- Méthode permettant de vérifier l'aspect fonctionnel, la validation, la performance la sécurité d'un système (ou partie)
	- Fait suite au test unitaire
	- Méthodes top-down ou bottom-up
	- Exemple d'outils:
		- Selenium, robotium, SOAPUI (ws), Zaproxy (sécurité), etc.

- Test de non régression:
	- On teste si la modification de code n'a pas eu d'inpact sur les fonctionnalités existantes
	- On utilise pour cela les tests unitaires existants et on vérifie qu'aucune nouvelle erreur n'est détectée

- Test de non régression:
	- Utilisation d'outils d'intégration continue:
- Ex: Jenkins, gitlab CI/CD

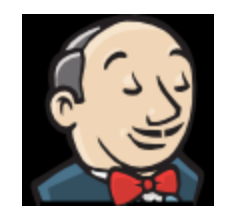

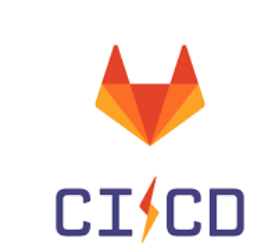

- Test de sécurité
	- Contrôle qu'il n'existe pas de vulnérabilités ( de failles)
	- Sécurité réseau, d'accès aux BD, de paramètres de champs (web)
	- Test des log
	- Test de pénétration (buffer overflow, liens symboliques, race condition (pb de concurrence), troyens, …
	- Crack des mots de passe

# **JUNIT** (rappels?)

- (Extrait d'un doc de dvp.com)
- Framework JAVA de rédaction et d'exécution de cas de test (test de conformité unitaire)
- Représentation des tests par une classe à part
- $\blacksquare$  1 cas de test (test unitaire) = 1 méthode permettant de valider les méthodes de la classe cible

- ▶ Construction manuelle des cas de test par rapport à une spécification
- architecture

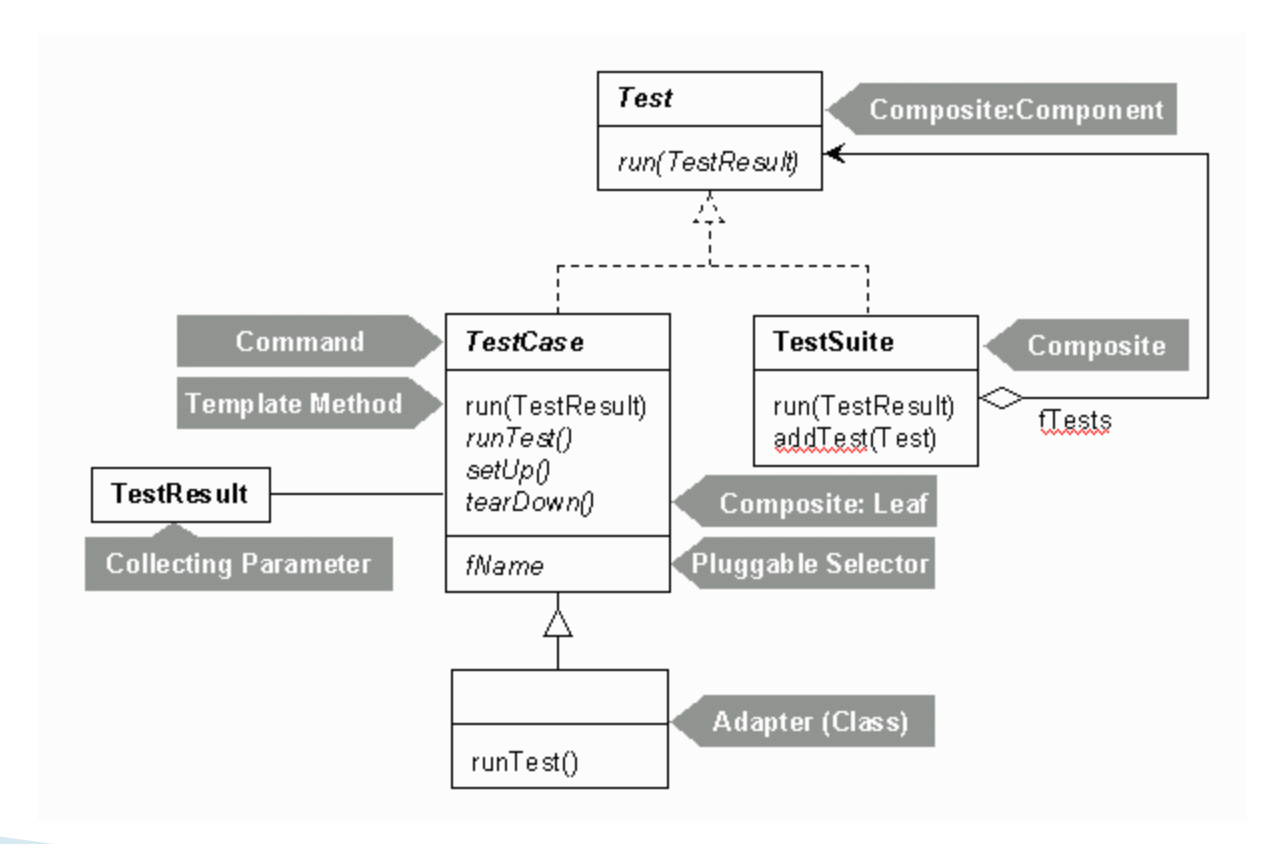

- ▶ Programmeur doit manipuler les classes Testcase et Testsuite
- ▶ TestCase implémente l'interface Test et dérive en outre de la classe Assert dont les nombreuses méthodes vous permettront de valider votre code.

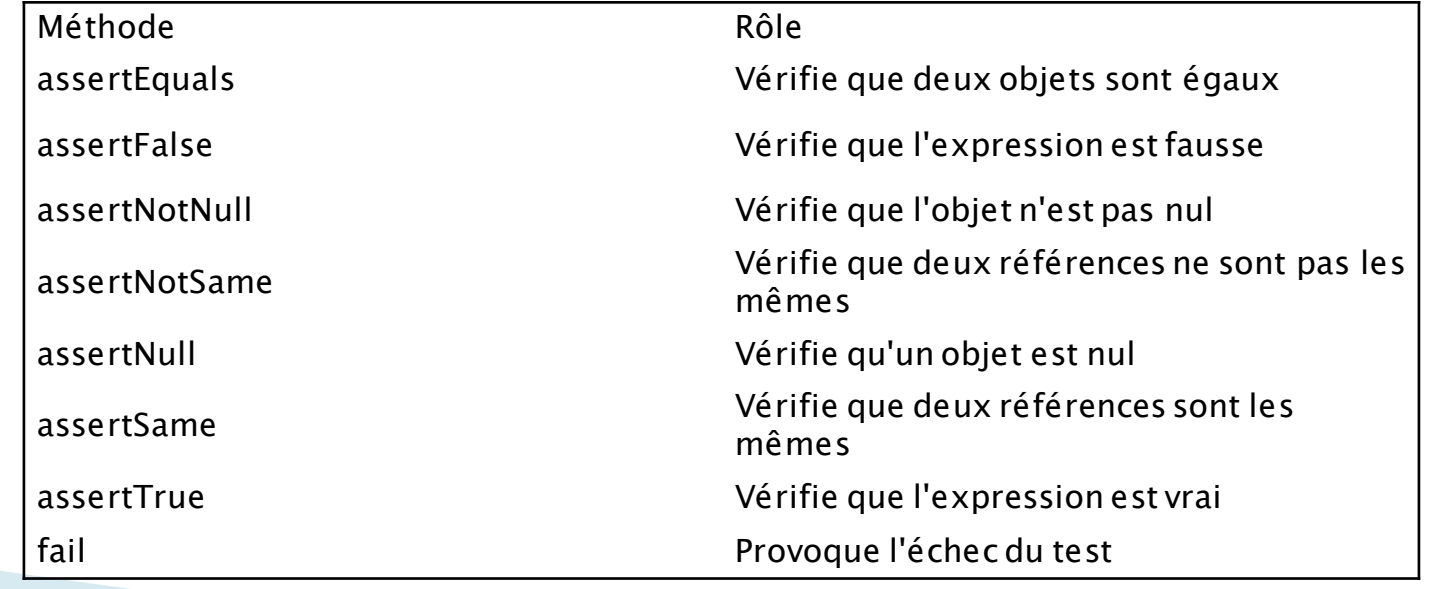

Assertion :expression booléenne supposée vraie.

Vérifier au fil du code que tout se passe comme attendu;

Ex: AssertTrue(maClasse.isVisible());

class StandardTests { @BeforeAll static void initAll()  $\{ \}$ @BeforeEach void init()  $\{ \}$ 

Initialisation 1 fois

Initialisation avant chaque test

@Test void succeedingTest() { } @Test void failingTest() { fail("a failing test"); } @Test @Disabled("for demonstration purposes") void skippedTest() { // not executed }

@AfterEach void tearDown() { } @AfterAll static void tearDownAll() {  $\}$  }

libération

#### Assertions particulières

▶ Test d'exception : assertThrows(NullPointerException.class,  $()$  -> { test.length();

 $\langle \rangle$ 

 $\blacktriangleright$  Test timeout

assertTimeout(ofMillis(10),  $() \rightarrow \frac{1}{5}$  // Simulate task that takes more than 10 ms. Thread.sleep(100);

assertAll("properties",  $() \rightarrow \{$ 

String firstName = person.getFirstName(); assertNotNull(firstName);

// Executed only if the previous assertion is valid. assertAll("first name",

 $() \rightarrow$  assertTrue(firstName.startsWith("J")),

```
() \rightarrow assertTrue(firstName.endsWith("e")) ); }
```
Assertions particulières

Ordonancement des tests: class OrderedTestsDemo { @Test @Order(1) void nullValues() { // perform assertions against null values } @Test @Order(2) void emptyValues() { // perform assertions against empty values }

Répéter des tests: @RepeatedTest(10) void repeatedTest() { $\frac{1}{2}$  ... }

#### ▶ Tests paramétrisés

@ParameterizedTest  $@ValueSource(ints = \{ 1, 2, 3 \})$ void testWithValueSource(int argument) {  $assertTrue$  (argument  $> 0$  && argument  $< 4$ ); }

# **JUNIT** assertions par contrats (hamcrest)

- Assertions classiques:
	- Pas de messsage explicite de l'echec
	- Pas de réelle combinaison d'assertion possible
- Assertions par contrats  $\Rightarrow$  assert That
	- Facilite la lisibilité:
- Assertions de base:
	- Assert.assertThat("texte", IsSame.sameInstance("texte"));
	- Assert.assertThat("texte", IsEqual.equalTo("texte"));
	- Assert.assertThat("texte", IsInstanceOf.instanceOf(String.class));
	- Assert.assertThat(lTexte, IsNull.nullValue());
	- Assert.assertThat("texte", AnyOf.anyOf(
	- IsInstanceOf.instanceOf(Integer.class), IsEqual.equalTo("Texte")
	- $\circ$  ));

## **JUNIT** assertions par contrats

Messages explicites

```
@Test
public void
testExplicite() {
int
x = 50:
assertThat(x, OrderingComparisons.lessThan(10));
}
```
 Message: java.lang.AssertionError: Expected: a value less than <10> got:  $<$ 50 $>$ at org.junit.Assert.assertThat(Assert.java:750) at org.junit.Assert.assertThat(Assert.java:709) at TestNonExplicite.testExplicite(TestNonExplicite.java:29

Les suppositions:

Conditions qui doivent être remplies avant test. Si non, pas d'erreur mais le test s'arrète.

```
final File IFile = new File("fichier.txt");
     Assume.assumeTrue(lFile.exists());
```
Les suppositions:

- assumeNoException
- vérifie qu'une opération s'est déroulée sans lever de
- Throwable
- assumeNotNull
- vérifie qu'aucun paramètre n'est nul
- assumeThat
- vérifie qu'une condition par contrat est respectée
- assumeTrue
- vérifie que le paramètre est vrai

# **JUNIT** assertions par contrats

#### ▶ Combinaison de contrats

- AllOf.allOf(les contrats)
- AnyOf.anyOf(les contrats)
- Exemple:

Assert.assertThat("texte", AnyOf.anyOf( IsInstanceOf.instanceOf(Integer.class), IsEqual.equalTo("Texte") ));

### **JUNIT** assertions par contrats

Bibliothèque des contrats:

org.hamcrest.beans org.hamcrest.collection org.hamcrest.core org.hamcrest.number org.hamcrest.object org.hamcrest.text org.hamcrest.xml

#### **Interface graphique**

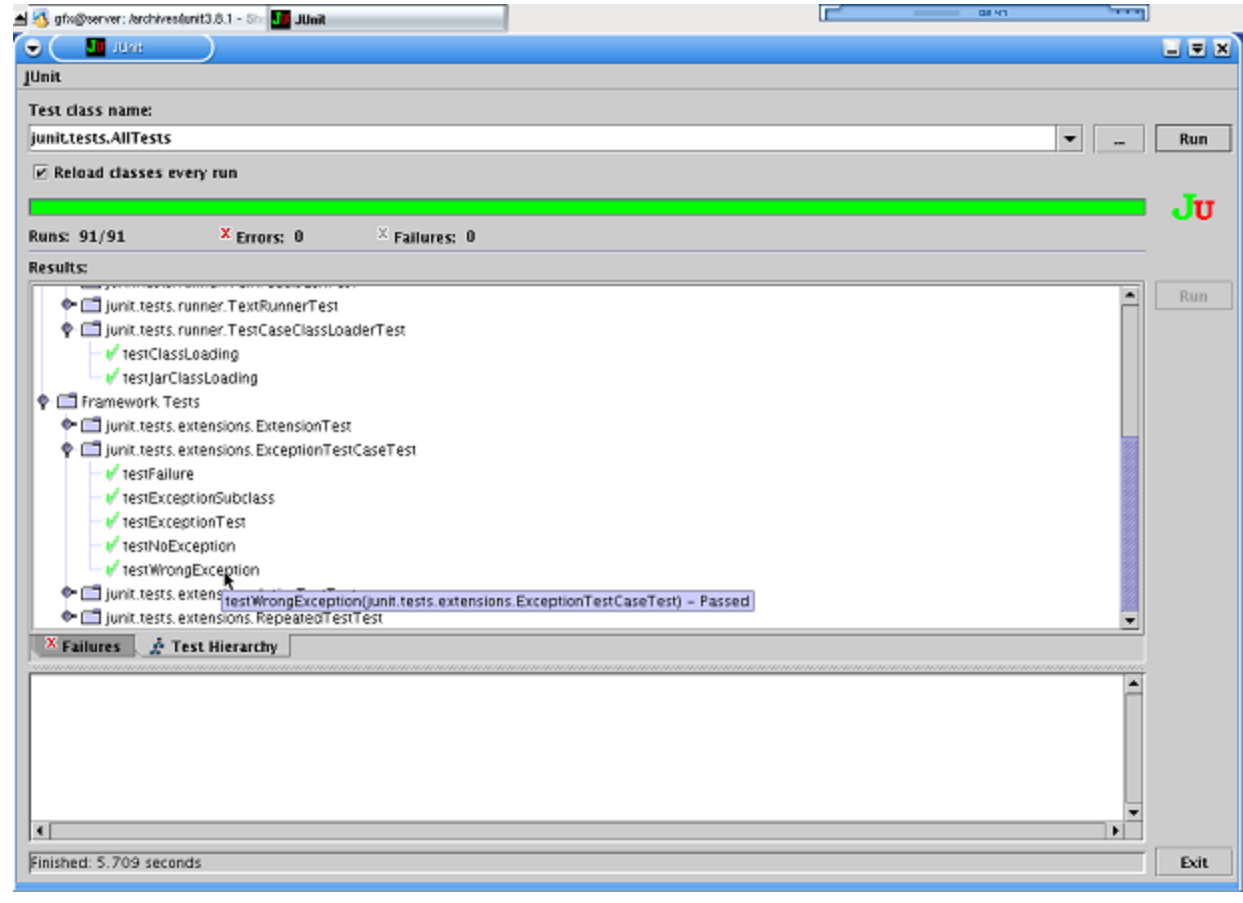

# TestNG (testng.org)

#### ▶ Extension de Junit

- Permet de créer des groupes de tests, de méthodes
- Peut // les tests, permettre de tester sans concurrence (Threadsafe)
- définir un ordre d'exécution des tests ou pas, etc.
- Configurations de tests,
- Data driven testing

#### avec

- des annotations (extension de @before et @after)
- Des nouvelles assertions

# TestNG (testng.org)

 Exemple: dépendance de méthodes import org.testng.annotations.Test;

```
public class App {
```

```
@Test
public void method1() {
          System.out.println("This is method 1");
          throw new RuntimeException();
}
\mathcal{Q}Test (depends On Methods = { "method 1" })
public void method2() {
          System.out.println("This is method 2");
}}
```
Méthode 2 est dépendante de Méthode 1, si le test de méthode 1 est FAIL -> le test de méthode 2 ne se fait pas

# **PHPUnit**

}<br>}

- $\blacktriangleright$  https://phpunit.de/
- ▶ Très proche de Junit dans le fonctionnement.

 Exemple: <?php use PHPUnit\Framework\TestCase; class StackTest extends TestCase { public function test\_pass(){  $$boolean = false;$ \$this->assertFalse(\$boolean); }<br>}

# **PHPUnit**

```
Notion de dependence:
  /**
    * @depends Previousmethod
     \star ,
```
- ▶ Test des sorties \$this->expectOutputString('foo'); print 'foo';
- **Exceptions:**

public function testException() { \$this->expectException(InvalidArgumentException::class); \$this-> expectExceptionMessage('Mon message'); }

## **PHPUnit**

 $\blacktriangleright$  Fixture

Utiliser les méthodes setUp(), tearDown(), setUpBeforeClass(), tearDownAfterClass() ou les annotations

```
/** * @beforeClass
*/
/** * @before
*/
Public function fixture()…
```
Suites de test:

 $\langle$ phpunit $\rangle$ <testsuites> <testsuite name="money"> <directory>tests</directory>

- // ou  $\langle$  file>tests/test1.php $\langle$ file>
	- $\langle$ testsuite $>$
- $\langle$ testsuites $>$
- $\langle$ /phpunit $\rangle$

### Tester en isolation

- Création d'objets simulés lorsque d'autres objets, en plus de ceux testés, sont nécessaires
	- Framework Mockito (google) en Java
	- Intégré dans PHPUnit
	- MockServer (pour simuler des services Web)

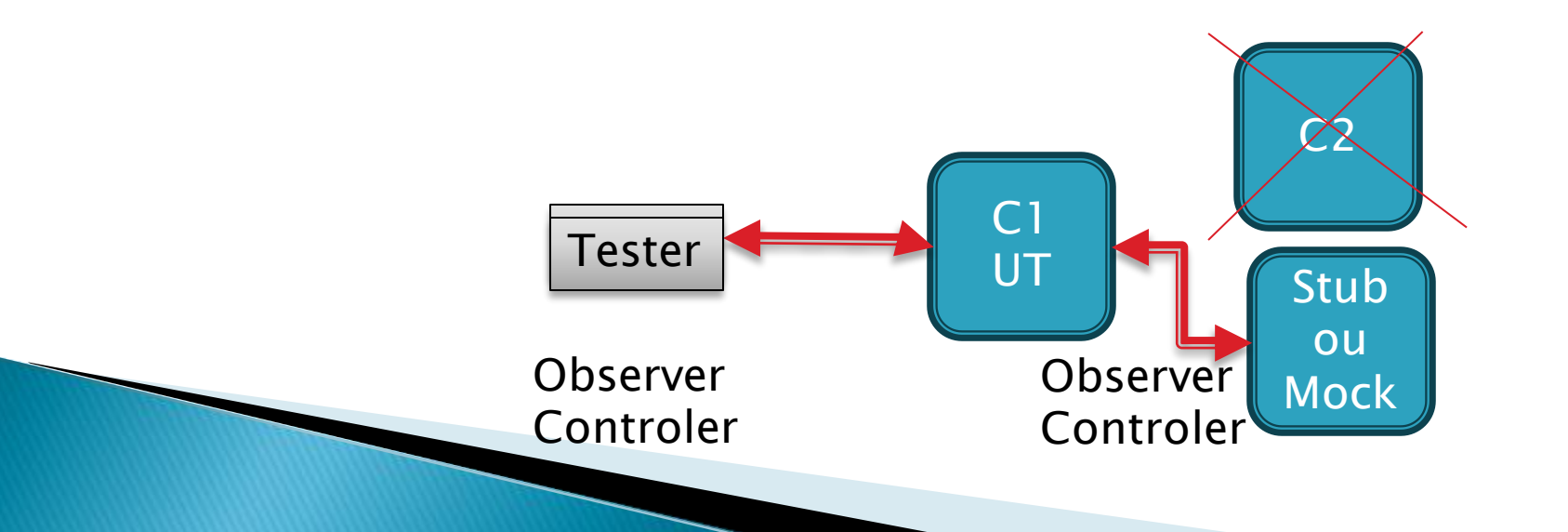

# Objects simulés

Stub: on crée un objet qui remplace un objet cible et on crée son comportement (appels de méthodes)

Mock : on vérifie en plus comment est utilisé l'objet simulé

# Mockito en Java

Création d'instances d'objet « simulées » pour aider au test de classes en isolation

class Test1 { @Mock List mockedList; //List mockedList = mock(List.class); init

> @BeforeEach void setUp() throws Exception { //mock creation MockitoAnnotations.*initMocks*(this);

#### implementation

}

//using mock object mockedList.add("one"); mockedList.clear(); when(mockedList.get(1)).thenReturn("element"); when(mockedList.get(2)) .thenThrow(new RuntimeException());

#### utilisation

}

}

```
@Test
void test() \{assertEquals( mockedList.get(1), 
"element");
}
@Test
  void exceptionTesting() {
     Exception excaption =assertThrows(RuntimeException.class, () 
\rightarrow
```
mockedList.get(2));

# **Mockito**

▶ Injection d'un mock

@Mock private Convertion conv; //injecte le Mock dans money (par constructeur, par champ etc. selon le nom, voir doc) @InjectMocks private Money money;

# Stub, Mock avec PHPUnit

 $\triangleright$  Stub:

\$stub = \$this->createStub(SomeClass::class); // Configure the stub. \$stub->method('doSomething') ->willReturn('foo'); \$stub->method('doSomething')

->will(\$this->throwException(new Exception));

```
▶ Mock (simple):
$observer = $this->createMock(Observer::class);
$observer->expects($this->once()) 
        ->method('doSomething') 
        ->willReturn('foo');
```
On vérifie que l'appel se fait une seule fois.

**Tests basés sur des user stories** ▶ Utilise le pattern

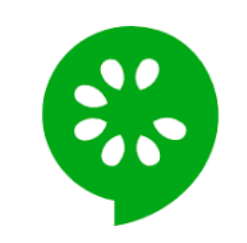

Given (précondition) When (action) Then (test)

#### Exemple (test de sécurité)

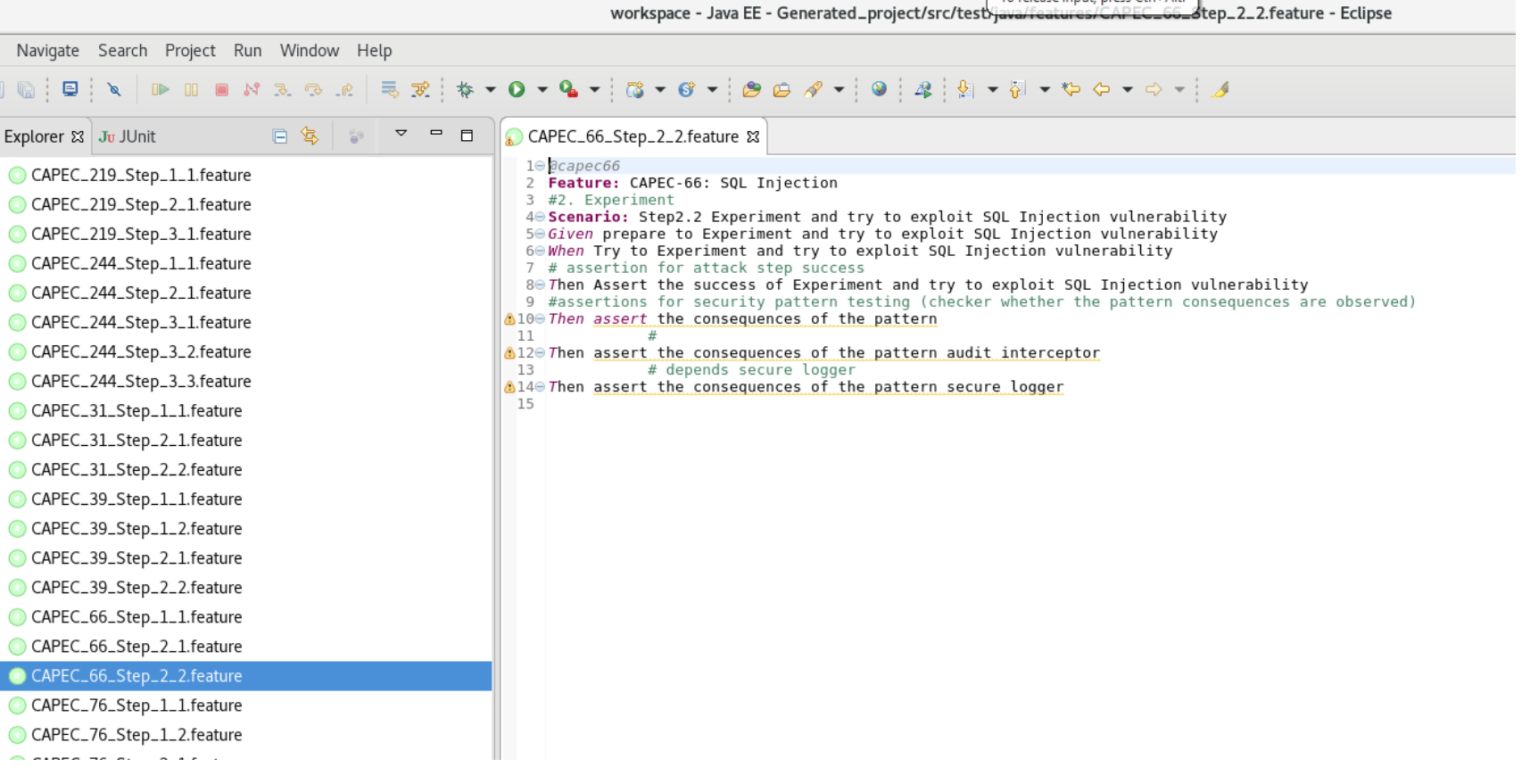

Lo release input integr (Tri+Alt

#### Exemple (test de sécurité)

```
@When("Try to Determine user-controllable input susceptible to injection")
public void trydetermineusercontrollableinputsusceptibletoinjection (){
// Try one of the following techniques:
1/1. Use web browser to inject input through text fields or through HTTP GET
    parameters.
//2. Use a web application debugging tool such as Tamper Data, TamperIE,
    WebScarab, etc. to modify HTTP POST parameters, hidden fields, non-freeform
```
fields, etc.

 $1/3$ . Use XML files to inject input.

```
//4. Use network-level packet injection tools such as netcat to inject input
```

```
1/5. Use modified client (modified by reverse engineering) to inject input.
```

```
List <HarEntry> URLlist = j.getHistory();
```

```
for (int i=0; i<URLlist.size(); i++) {
```

```
url = j.getHistory().get(i).getRequest().getUrl();
```
 $j.\,scan(url);$ 

```
int complete = 0;
```

```
\text{int } \text{scanId} = \text{j.getLastScannerScanId}.
```

```
while (complete < 100) {
```

```
complete = j.getScan Progress(scanId);
```
try {Thread.sleep(1000);} catch (InterruptedException e) {  $e$ .printStackTrace();} }}}

#### Exemple (test de sécurité)

@Then(" 'Input Guard security pattern is present\$") public void Input\_Guard\_security\_pattern\_is\_present() {  $try\$ //check that an erroneous input is not propagated //Recept of empty outputs or outputs showing unauthorised accesses //Recept of HTTP status showing incorrect, unauthorised accesses  $assert That("Pass_sp", app.getdriver().getPageSource(), anyOf(equals("")$ containsString("error"), containsString("forbidden"),  $containsString("unauthorized"))$ ; //HTTP status(503, 408 for quiescent state, the others for Unauthorized accesses)  $assert That("Pass_sp", con.getResponseCode(), anyOf(is(200), is(503), is(408), is(400),$ is  $(401)$ , is  $(403)$ , is  $(405)$ , is  $(409)$ , is  $(500)$ ;  $\{ \text{catch}(\text{Exception e}) \{ \text{fail}("Inconclusive_sp") \} \}$ 

# **Test fonctionnel Selenium**

- ▶ Test fonctionnel
	- Test de l'application complète vue par l'utilisateur, en utilisant les interfaces
- En Web, tests remplissent pages Web et vérification de résultats (Sélenium-> création de suites de test, enregistrement, etc.)

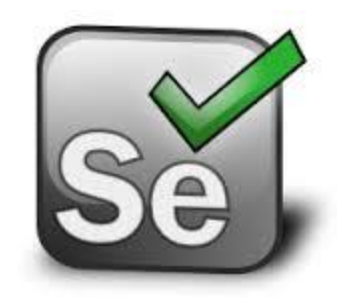

# **Test fonctionnel Selenium**

Exemple :

WebDriver driver; System.setProperty("webdriver.gecko.driver", "\*\*\*path\*\*\*"); driver =new FirefoxDriver(); driver.get("https://duckduckgo.com/");

// Recherche d'un élément ici par son nom, WebElement element = driver.findElement(By.name( "search\_form\_input\_homepage")); // On rentre le texte suivant dans l'élément Web element.sendKeys("Sébastien Salva"); // On submit le formulaire, Webriver le recherche pour vous element.submit(); // on affiche le titre de la page System.out.println("Titre : " + driver.qetTitle());

//Le test ici en junit Assert.AssertEquals("sebastien salva at DuckDuckGo", driver.getTitle())

//Fermeture de Firefox driver.quit();

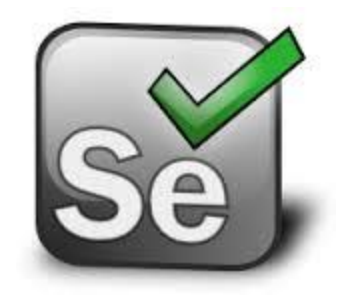

# A voir également

)

- ▶ Arquillian ([http://arquillian.org/,](http://arquillian.org/) redhat): test unitaire, d'intégration, d'acceptation
- ▶ Plateforme de test (Java, J2EE) permettant:
	- Lancer des tests dans le vrai conteneur (serveur, BD etc.) et d'y injecter ce que l'on veut (BD, servlet, etc.)
	- De gérer le conteneur, de le lancer, de deployer,etc.
	- De construire un jar de test contenant uniquement les classes à tester via ShrinkWrap

*Argu iillian* 

# **RESTful APIs**

Integration, functional testing

- $\rightarrow$  Selenium
- <https://rest-assured.io/>
- <https://github.com/intuit/karate>
- <https://citrusframework.org/> (integration testing, BD)

#### Manual testing

▶ Postman

#### Performance

- http://jmeter.apache.org/index.html
- <https://gettaurus.org/>

Mock testing

- https://github.com/mock-server/mockserver
- https://hoverfly.io/